#### Feedback on generating very large HiPS for PanSTARRS and HiPS from Gaia DR2 catalogue

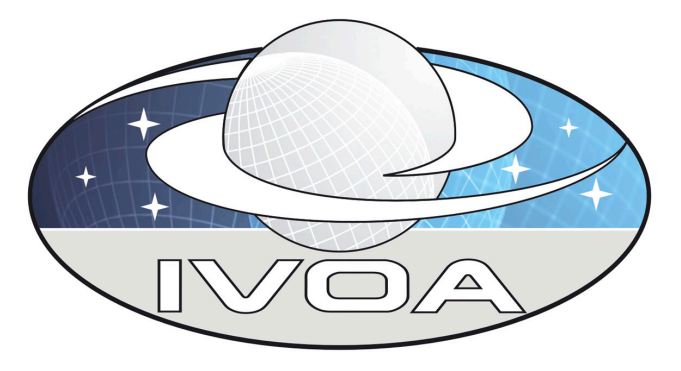

Thomas Boch *IVOA Interop, Victoria, BC, Apps1*

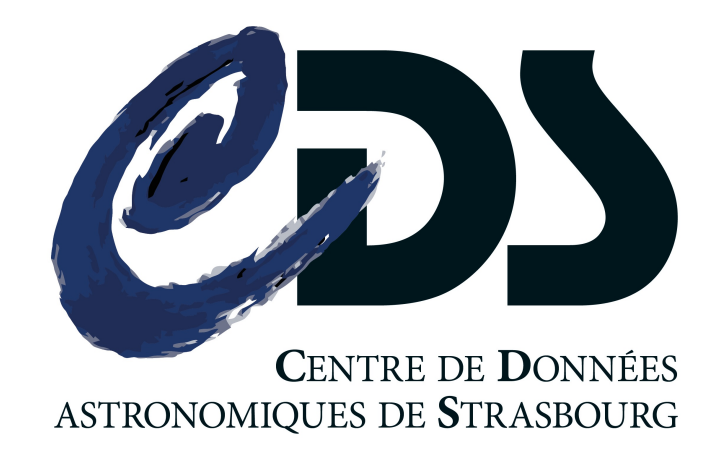

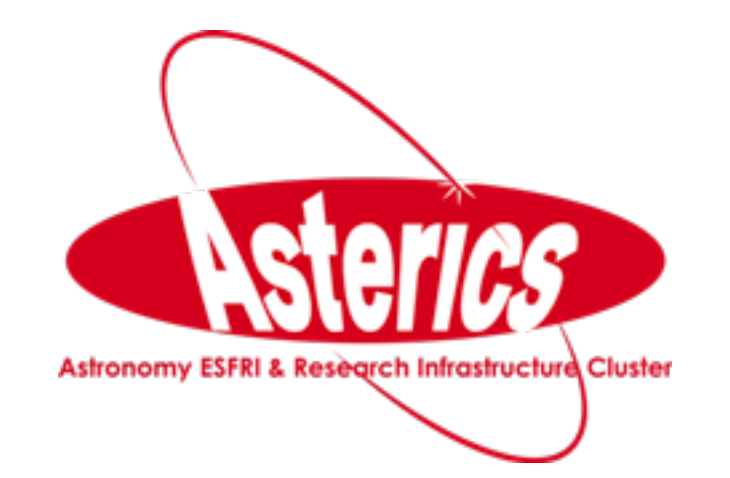

#### IVOA Victoria - May 2018 - PanSTARRS and Gaia HiPS - Apps1

## D PanSTARRS HiPS (1/4)

#### Pan-STARRS PS1 images

- 5 bands: g, r, i, z, y
- coverage: 3/4 of the sky
- *Rice* compressed
- resolution: 0.25"/pixel
- 15 TB per band
- HiPS generation
	- resolution: 200 mas (HEALPix order 20)
	- with 512x512 tiles: 47 million tiles to be generated
	- 10 trillion pixels per band

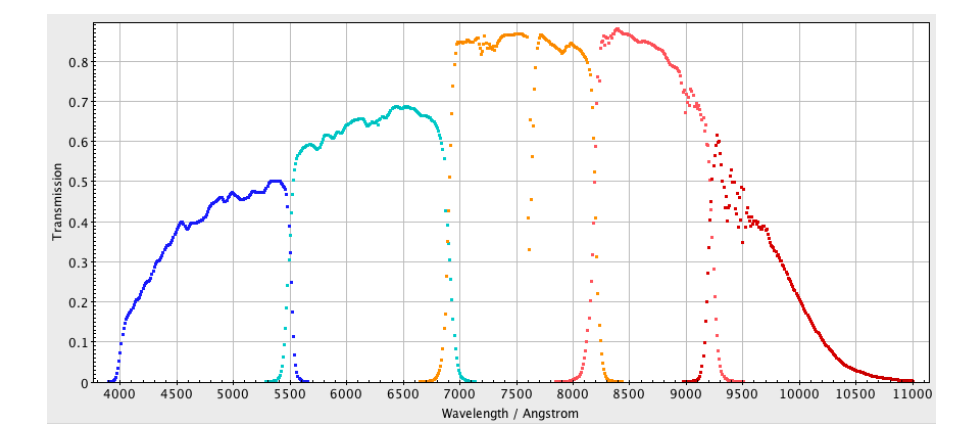

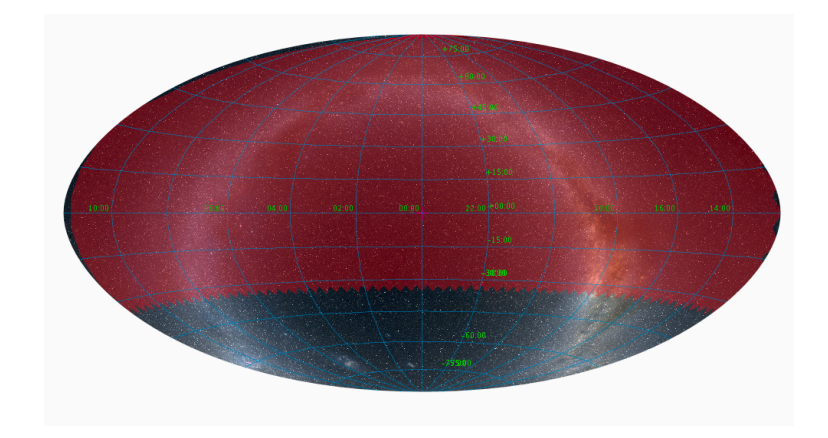

## D PanSTARRS HiPS (2/4)

#### Pan-STARRS *band g* HiPS creation process

- download from STScI (Thanks to C. Brasseur et T. Donaldson)
- uncompress (in parallel)
- FITS tiles generation (with Hipsgen)
- JPEG tiles generation (with Hipsgen)
- transfer on production machine
	- slow: 12 MB/s  $\rightarrow$  1 TB/day
- HiPS total size: 25TB
	- splitted across two 15TB disks
	- many symbolic links
		- not convenient
		- error prone

## PanSTARRS HiPS (3/4)

- Improvement for Pan-STARRS *band z* HiPS generation
	- download from STScI
	- direct generation of FITS tiles from *Hipsgen*
		- no longer need to uncompress Rice FITS images
	- **parsync** for file transfer parallel rsync wrapper
		- 8 to 12-fold improvement: 80 to 120 MB/
	- transferred on one 25TB disk
	- JPEG tiles created on the fly
		- Python service
		- Apache rewrite rule
		- under test and evaluation

### PanSTARRS HiPS (4/4)

#### PanSTARRS color HiPS

- *<b>z*  $0.5($ z+g) g
- tiles generated by Python script
	- Lupton-like *arcsinh* stretch to maximize contrast
	- different parameters at small and large scales
- no control on JPEG quality from Python script
	- convert command-line tool to reprocess and reduce JPEG size
- demonstration
	- <http://aladin.unistra.fr/AladinLite/showcase/PanSTARRS-DR1/>

# **Gaia DR2 flux map**

- HEALPix map for each band (integrated flux, weighted density map)
	- generated with *healpy* at NSIDE=8192
		- initial tests with Java unsuccessful: unable to create a 800 million items float array
	- map converted to HiPS with Hipsgen (order: 4)
	- alternative approach: generate individual G from TAP request

• SELECT HEALPIX(ra, dec, 5+9) AS ipix, SUM(phot\_g\_mean\_flux) as g, SUM(phot\_bp\_mean\_flux) as b, SUM(phot rp mean flux) as r FROM "I/345/gaia2" WHERE HEALPIX(ra, dec,  $5$ ) = 42 GROUP BY ipix

- Color tiles
	- G, Rp, Bp bands map to green, red and blue channels
	- Python script with Lupton-like stretch to maximize contrast
- **Demonstration**

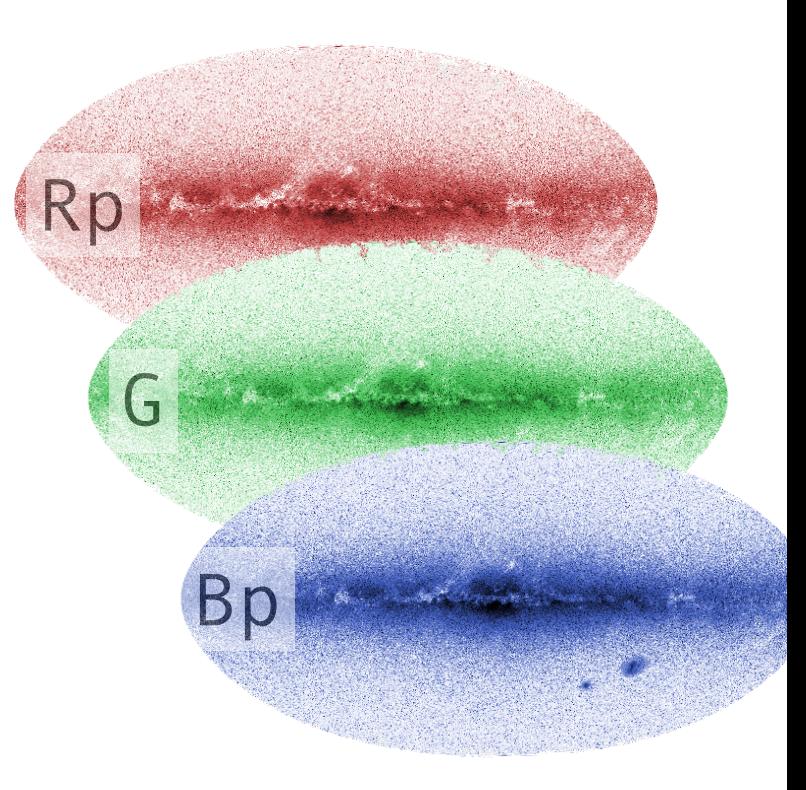

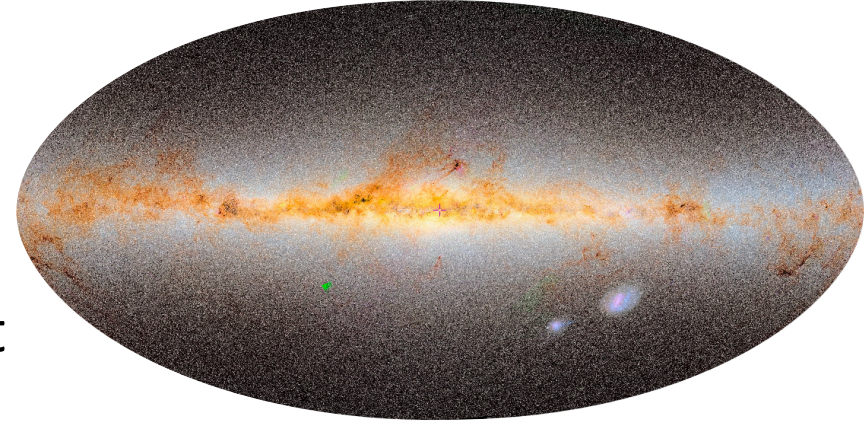

#### Gaia DR2 velocity map

- Median velocity computed for each HEALPix pixel
- Hipsgen to generate HiPS from HEALPix map
- Python script to generate JPEG tiles
	- matplotlib *RdBu* (red to blue) color map

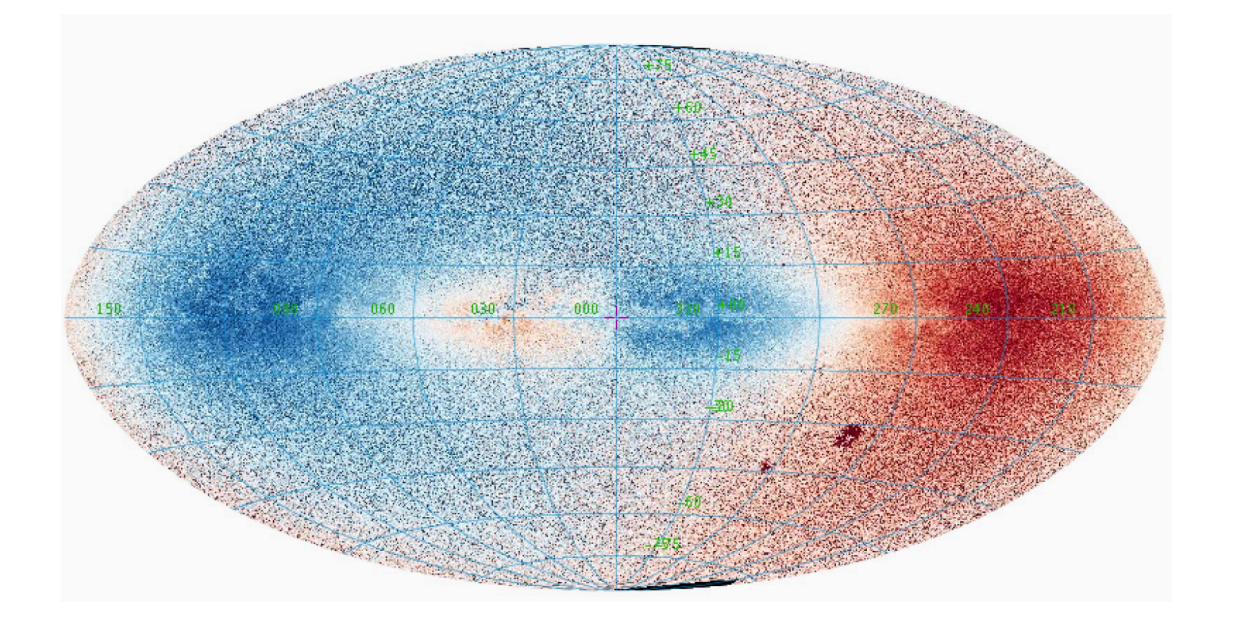